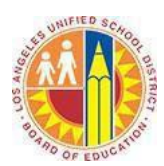

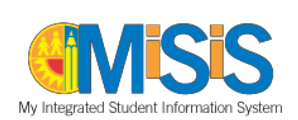

ATTACHMENT A

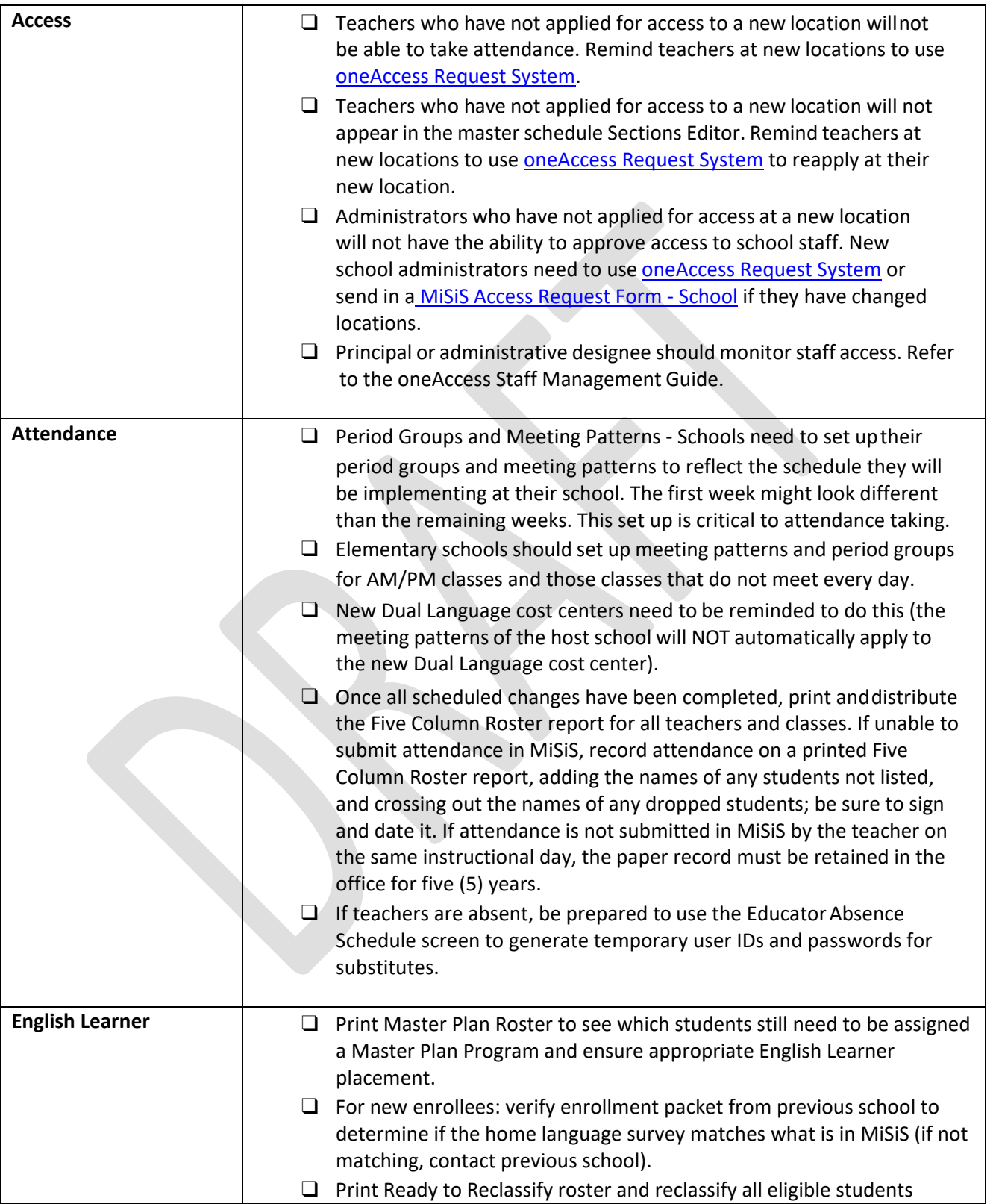

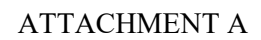

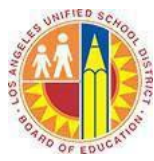

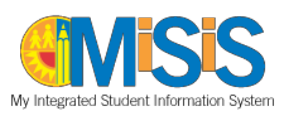

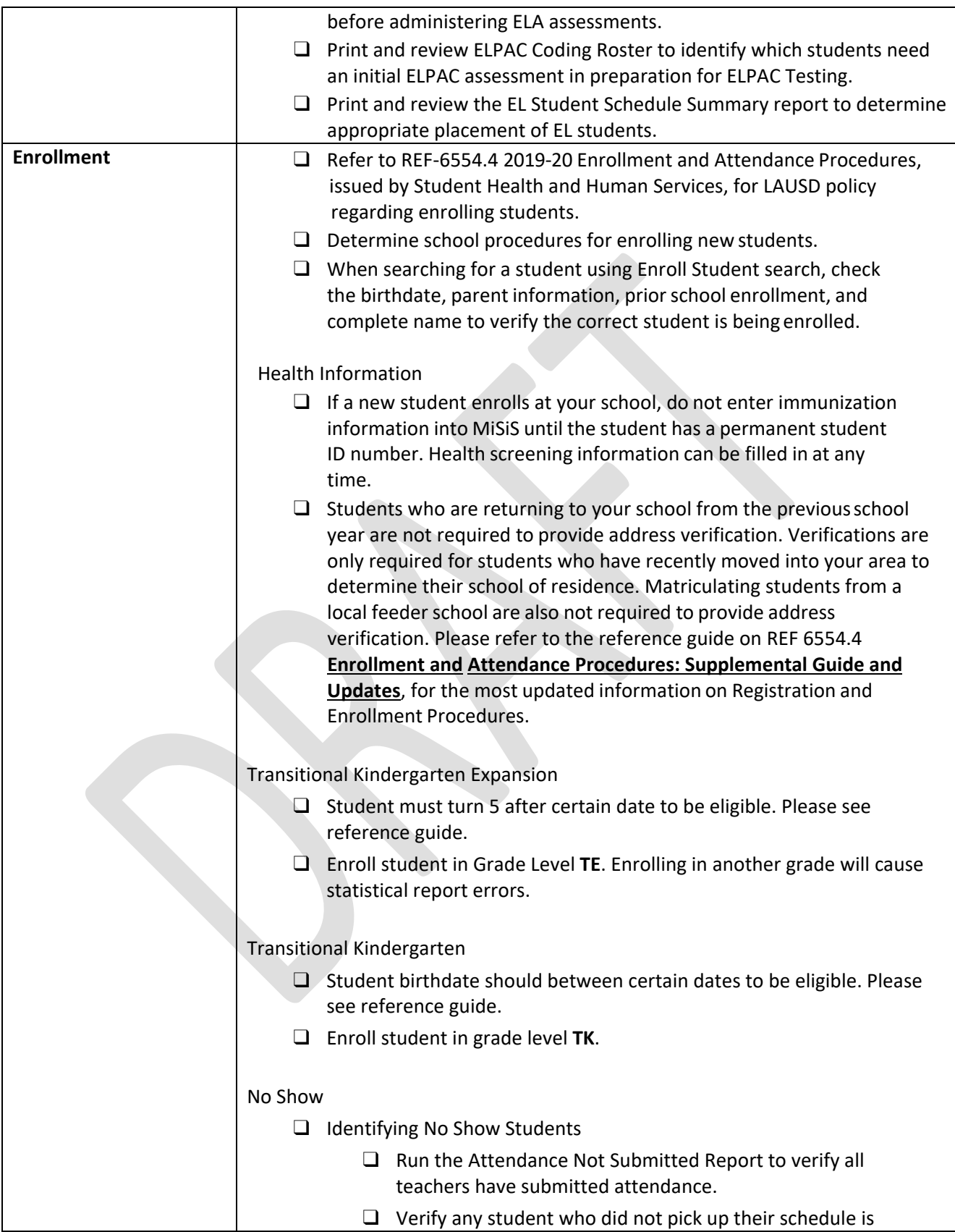

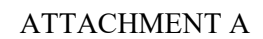

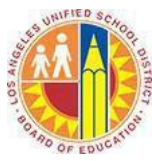

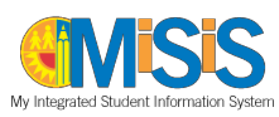

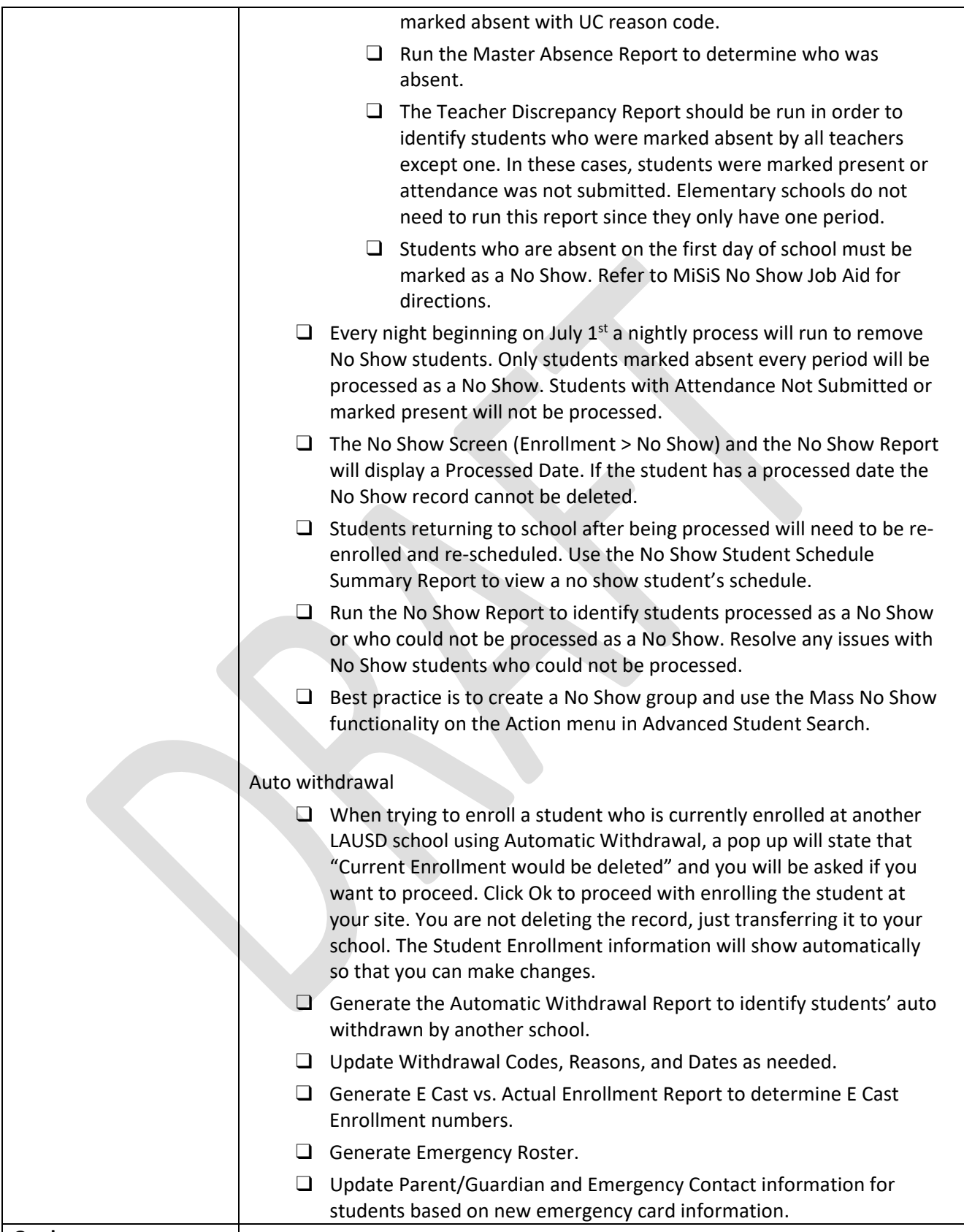

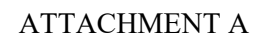

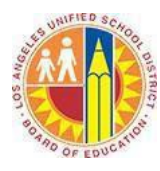

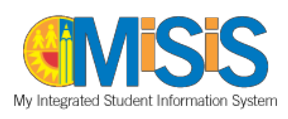

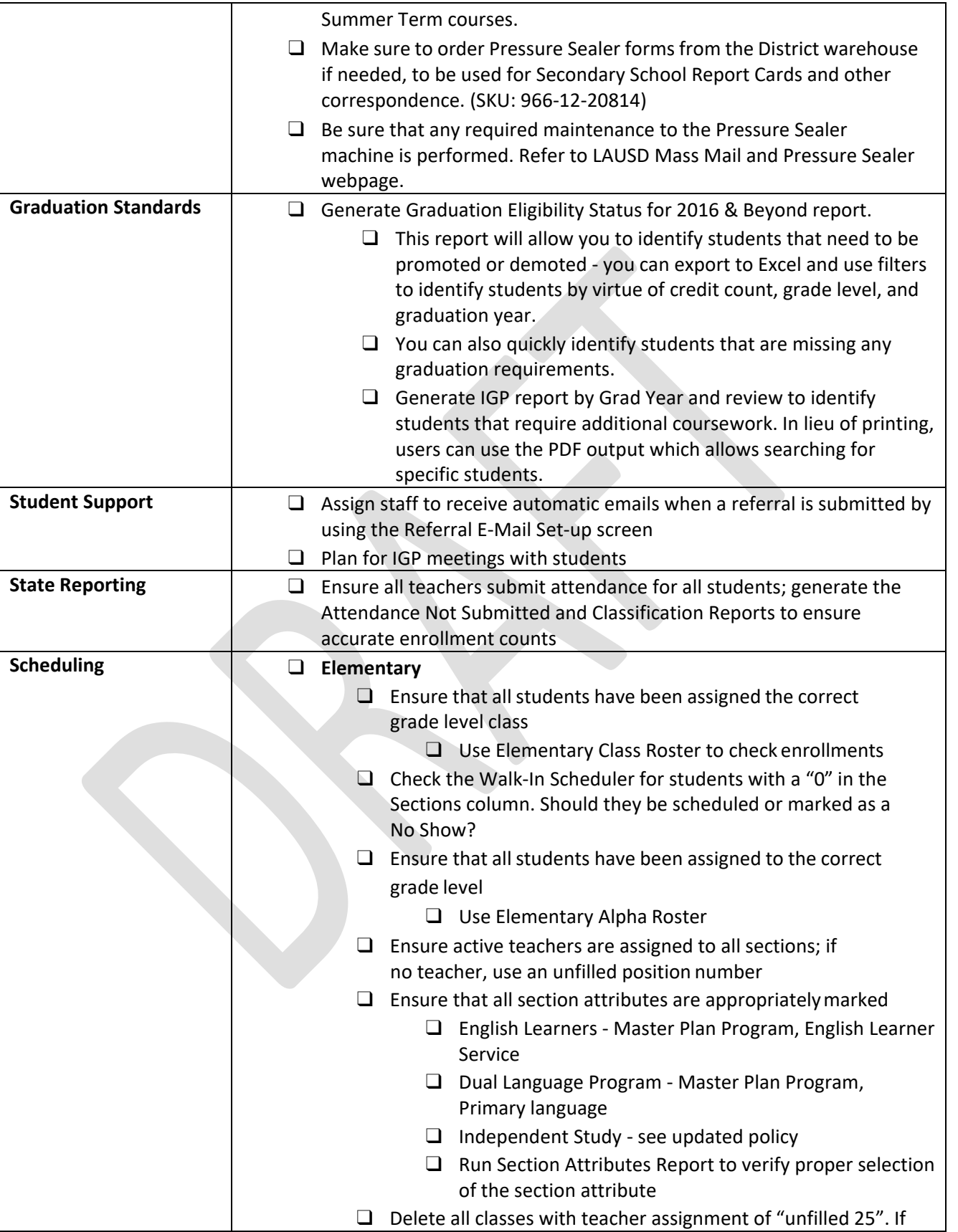

Page **4** of **7**

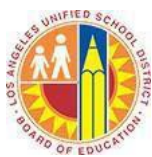

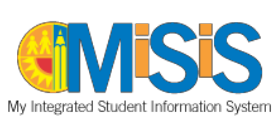

ATTACHMENT A

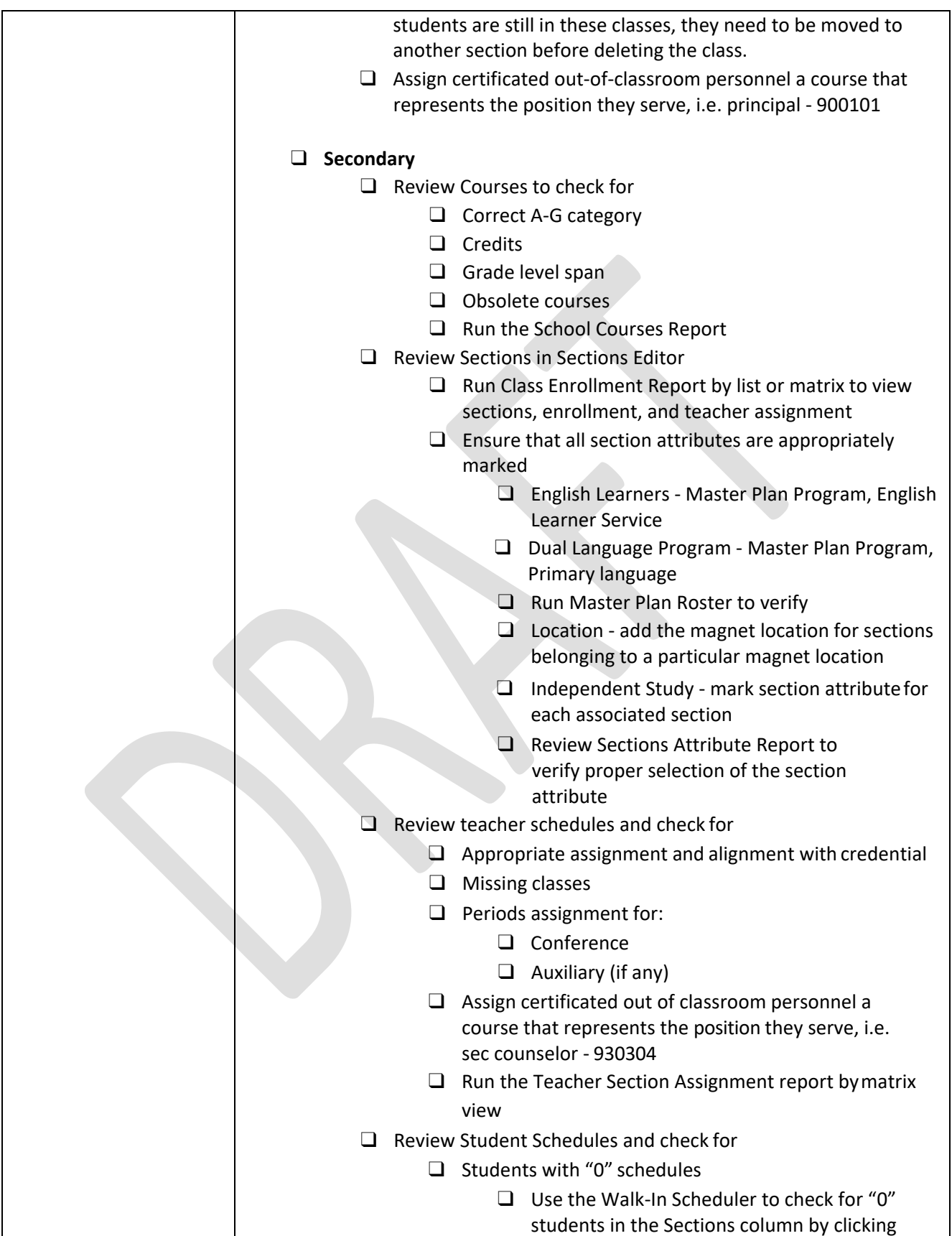

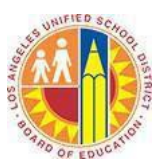

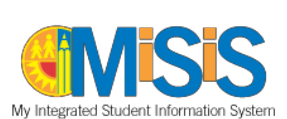

ATTACHMENT A

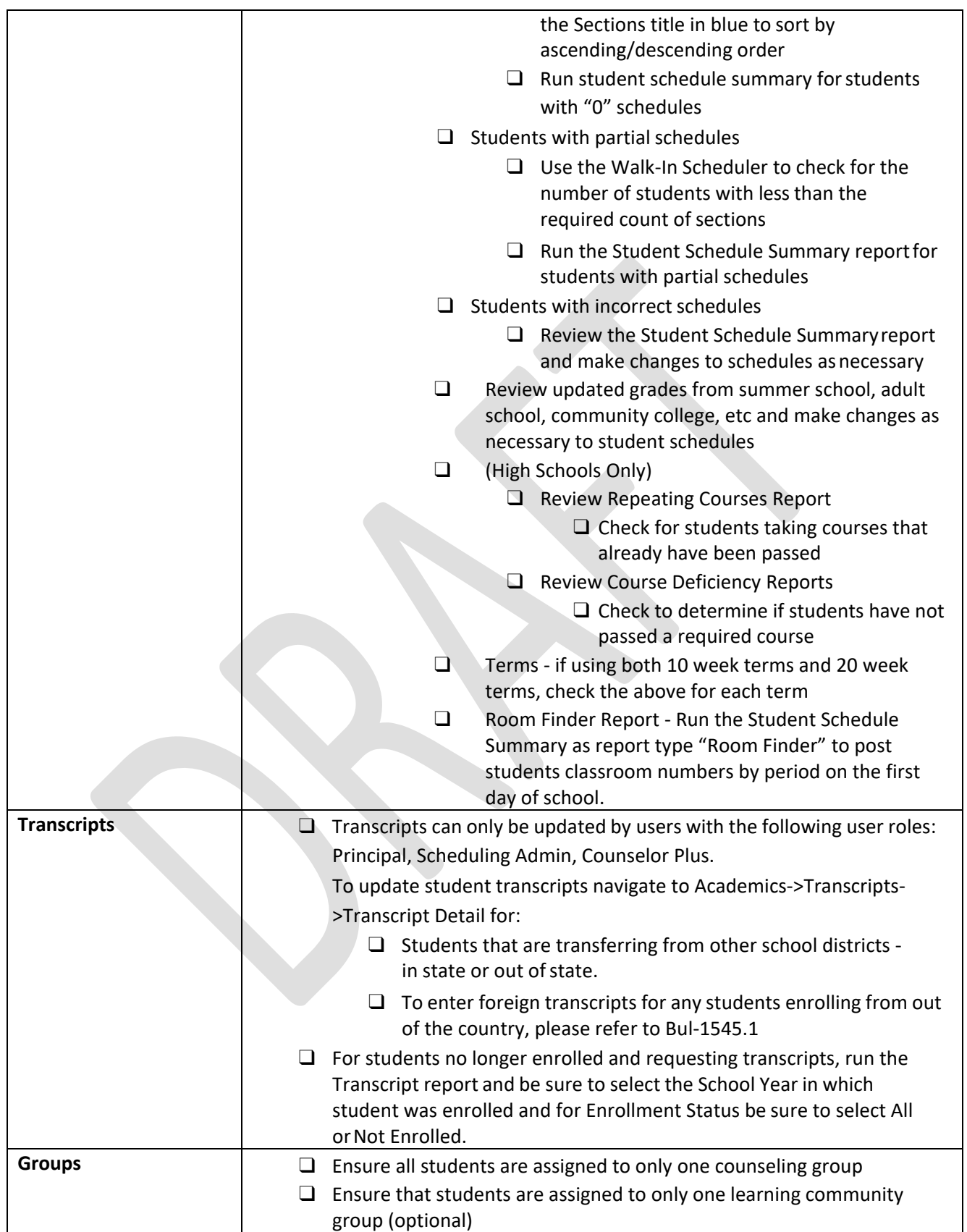

ATTACHMENT A

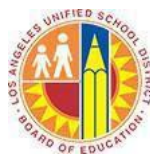

# **MiSiS 2020-2021 Opening of School Year Checklist**

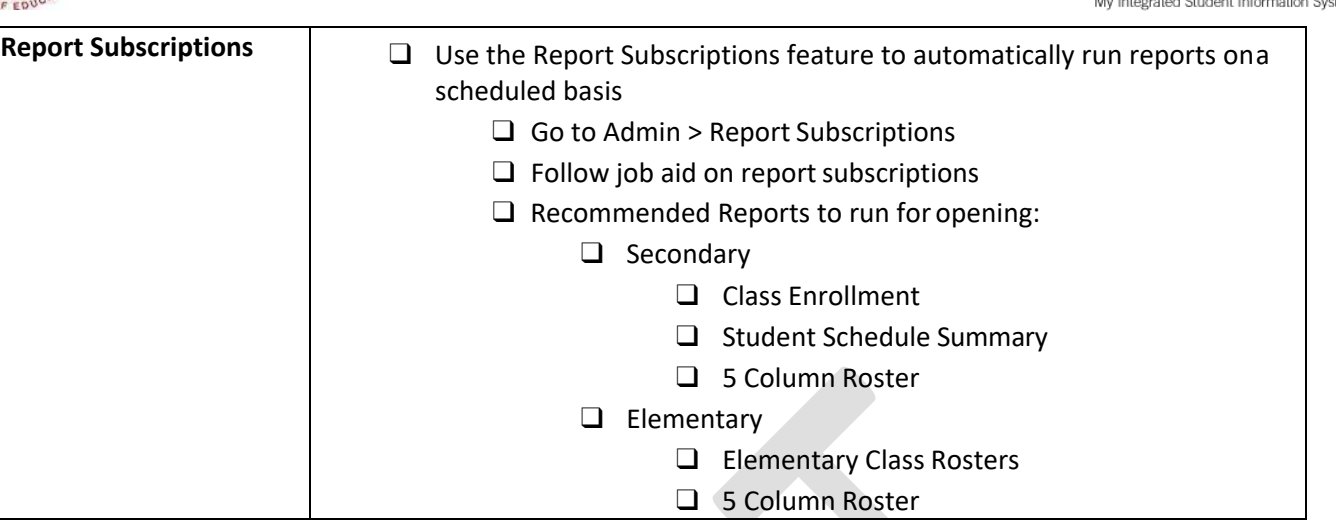